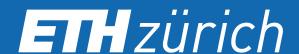

# Is my disgust real?

# A virtual reality study investigating food disgust.

Jeanine Ammann<sup>a</sup>, Christina Hartmann<sup>a</sup>, Michael Siegrist<sup>a</sup>
<sup>a</sup>Institute for Environmental Decisions, ETH Zurich

# **Experimental Set-Up**

#### Video presentation available

Make sure you watch our experiment video!

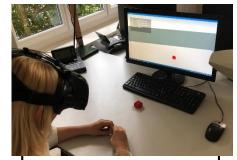

Participants are instructed to make themselves comfortable with the virtual environment by moving the Lego brick.

 Experimenter: In front of you, you can see a Lego brick. Please try to take it with your hand and move it around the virtual environment.

50% of participants

50% of participants

#### **Control Condition**

Chocolate appears on the table in the virtual environment. Participants are able to take and eat it.

- Experimenter: In front of you, you can see a piece of chocolate. Are you willing to try it? (no = 0, yes = 1)
- Participant: can decide to eat the chocolate or to refuse consumption

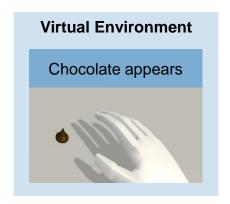

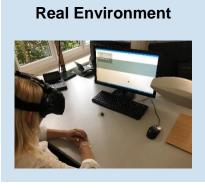

#### **Experimental Condition**

A dog walks across the table and produces a chocolate in the middle of the table before moving on.

- Experimenter: In front of you, you can see a piece of chocolate. Are you willing to try it? (no = 0, yes = 1)
- Participant: can decide to eat the chocolate or to refuse consumption

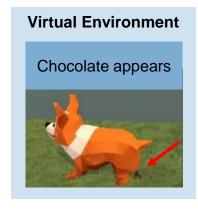

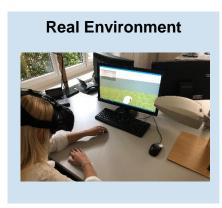

#### Results

#### Inducing disgust in a virtual environment

With  $\chi^2(1) = 9.49$ , p > 0.01, the chi-square test revealed a statistically significant association between the experimental condition and participants' willingness to eat the chocolate.

Table 1: Willingness to eat for both conditions

|                    | Control  | Experiment |
|--------------------|----------|------------|
| Willing to eat     | 48 (96%) | 37 (74%)   |
| Not willing to eat | 2 (4%)   | 13 (26%)   |

## **Discussion and Conclusion**

#### Inducing disgust in a virtual environment

· Induction of disgust in a virtual environment was successful.

### The influence of food disgust sensitivity

- Food disgust sensitivity can be used to predict participants' willingness to eat after having experienced a disgusting scenario in a virtual environment.
- Disgust sensitive people appear to have more difficulties to distance themselves from a disgust elicitor, even when they know it is not real or contagious.

#### **Outlook**

 Researchers can build on these results and make use of the virtual reality technology for their experimental design